## *Adblock Plus : Outil de filtrage de commentaires, suggestions sur YouTube*

**Internet** Posté par : JPilo Publiée le : 27/11/2013 11:00:00

Apr s avoir créée différentes protections pour Facebook, Adblock Plus, l'extension Web qui permet de gérer la publicité en ligne et de choisir parmi les publicités dites acceptables et les publicit $\tilde{A} \mathbb{O}$ s intrusives en laissant le contr $\tilde{A}'$ le aux utilisateurs, vient de d $\tilde{A} \mathbb{O}$ velopper de nouvelles protections pour YouTube.

Avec 4 choix de filtres, soit tout bloquer, soit seulement les commentaires, ou seulement les suggestions.

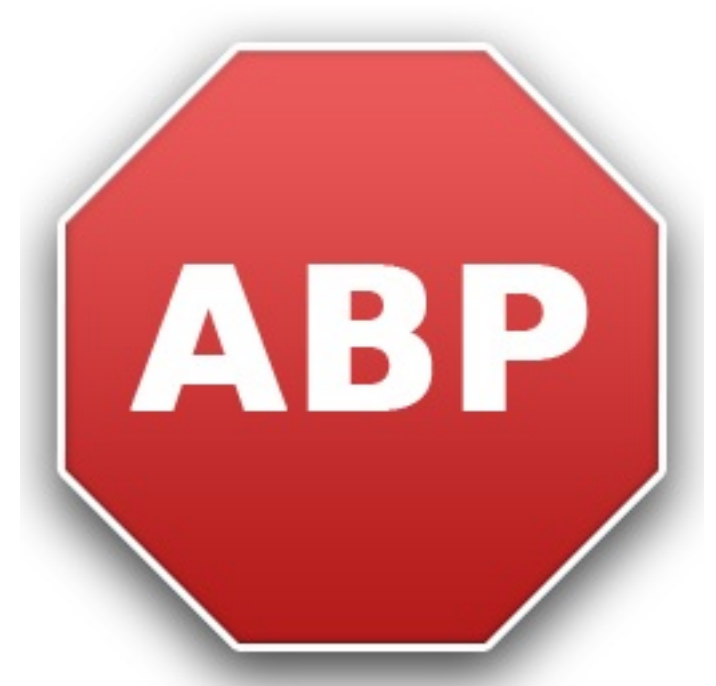

## **Choisir ce qu'on veut bloquer sur YouTube**

Fid le son concept de choix par l'utilisateur de ce qu'il veut bloquer, Adblock Plus propose un choix de différents niveaux de protection pour YouTube sur :

youtube.adblockplus.me/fr

## **On peut alors choisir de bloquer tout soit :**

- â∏¢ Les commentaires
- â∏¢ Les suggestions
- â∏¢ Les vidéos recommandées sur l'écran de fin
- â∏¢ Les partages de notes dans la description
- â∏¢ Les annotations In-Vidéo
- â∏¢ Les chaines Populaires/Associés sur la page chaine
- â∏¢ Les chaines Recommandés sur la page d'accueil

## **Ou de bloquer seulement :**

 $\hat{a}$  Les commentaires sur les vid $\tilde{A}$ ©os

â[¢ Les suggestions : partage de notes dans la description, les annotations In vidéo, les chaines Populaires/Associés sur la page chaine, les chaines Recommandés sur la page d'accueil â dutres : partage de notes dans la description, les annotations In-vidà © o

Pour m©moire, il est aussi possible de bloquer ce qu'on n'aime pas sur **Facebook** et **Internet-Explorer**.